### **МІНІСТЕРСТВО ОСВІТИ І НАУКИ УКРАЇНИ**

### **НАЦІОНАЛЬНИЙ ТЕХНІЧНИЙ УНІВЕРСИТЕТ «ХАРКІВСЬКИЙ ПОЛІТЕХНІЧНИЙ ІНСТИТУТ»**

Кафедра Комп'ютерне моделювання та інтегровані технології обробки тиском

#### «**ЗАТВЕРДЖУЮ**»

Завідувач кафедри «Комп'ютерне моделювання та інтегровані технології обробки тиском»

\_\_\_\_\_\_\_\_\_\_\_Віталій ЧУХЛІБ

(підпис)

«20» червня 2023 року

### **РОБОЧА ПРОГРАМА НАВЧАЛЬНОЇ ДИСЦИПЛІНИ**

Основи моделювання процесів обробки тиском ( назва навчальної дисципліни) рівень вищої освіти перший (бакалавр) перший (бакалаврський) / другий (магістерський) галузь знань 13 Механічна інженерія (шифр і назва ) спеціальність 131 Прикладна механіка (шифр і назва ) освітня програма «Прикладна механіка» \_ \_ (назви освітніх програм спеціальностей ) вид дисципліни професійна підготовка; вибіркова (загальна підготовка / професійна підготовка; обов'язкова/вибіркова) форма навчання <u>денна </u> (денна / заочна/дистанційна)

### **ЛИСТ ЗАТВЕРДЖЕННЯ**

Робоча програма з навчальної дисципліни Основи моделювання процесів обробки тиском

Розробники:

Доцент кафедри  $\qquad \qquad \qquad$  \_\_\_\_\_\_\_\_\_\_\_\_\_\_\_\_ Сергій ГУБСЬКИЙ (посада, науковий ступінь та вчене звання) (підпис) (ініціали та прізвище)

\_\_\_\_\_\_\_\_\_\_\_\_\_\_\_\_\_\_\_\_\_\_\_\_\_\_\_\_\_\_\_\_\_\_\_\_\_ \_\_\_\_\_\_\_\_\_\_\_\_\_\_ \_\_\_\_\_\_\_\_\_\_\_\_\_\_\_\_\_ (посада, науковий ступінь та вчене звання) (підпис) (ініціали та прізвище)

Робоча програма розглянута та затверджена на засіданні кафедри

 «Комп'ютерне моделювання та інтегровані технології обробки тиском» (назва кафедри)

Протокол від «20» червня 2023 року № 28

Завідувач кафедри  $\frac{\text{KMIT}}{\text{(nique)}}$  Віталій ЧУХЛІБ (назва кафедри)

(підпис) (ініціали та прізвище)

### **ЛИСТ ПОГОДЖЕННЯ**

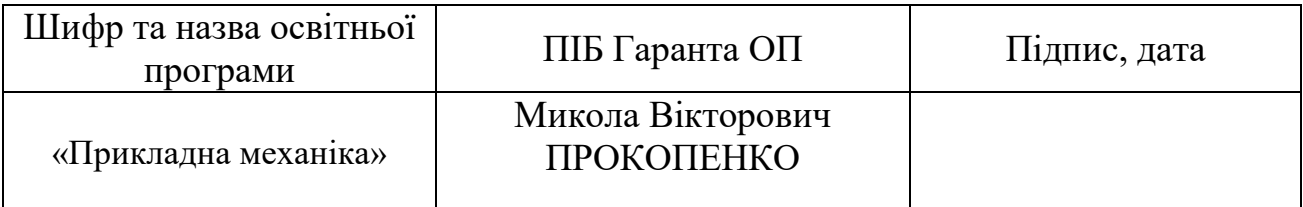

Голова групи забезпечення спеціальності **Деректринген Стандр ПЕРМЯКОВ** 

(підпис, ПІБ)

20 червня 2023 року

## **ЛИСТ ПЕРЕЗАТВЕРДЖЕННЯ РОБОЧОЇ НАВЧАЛЬНОЇ ПРОГРАМИ**

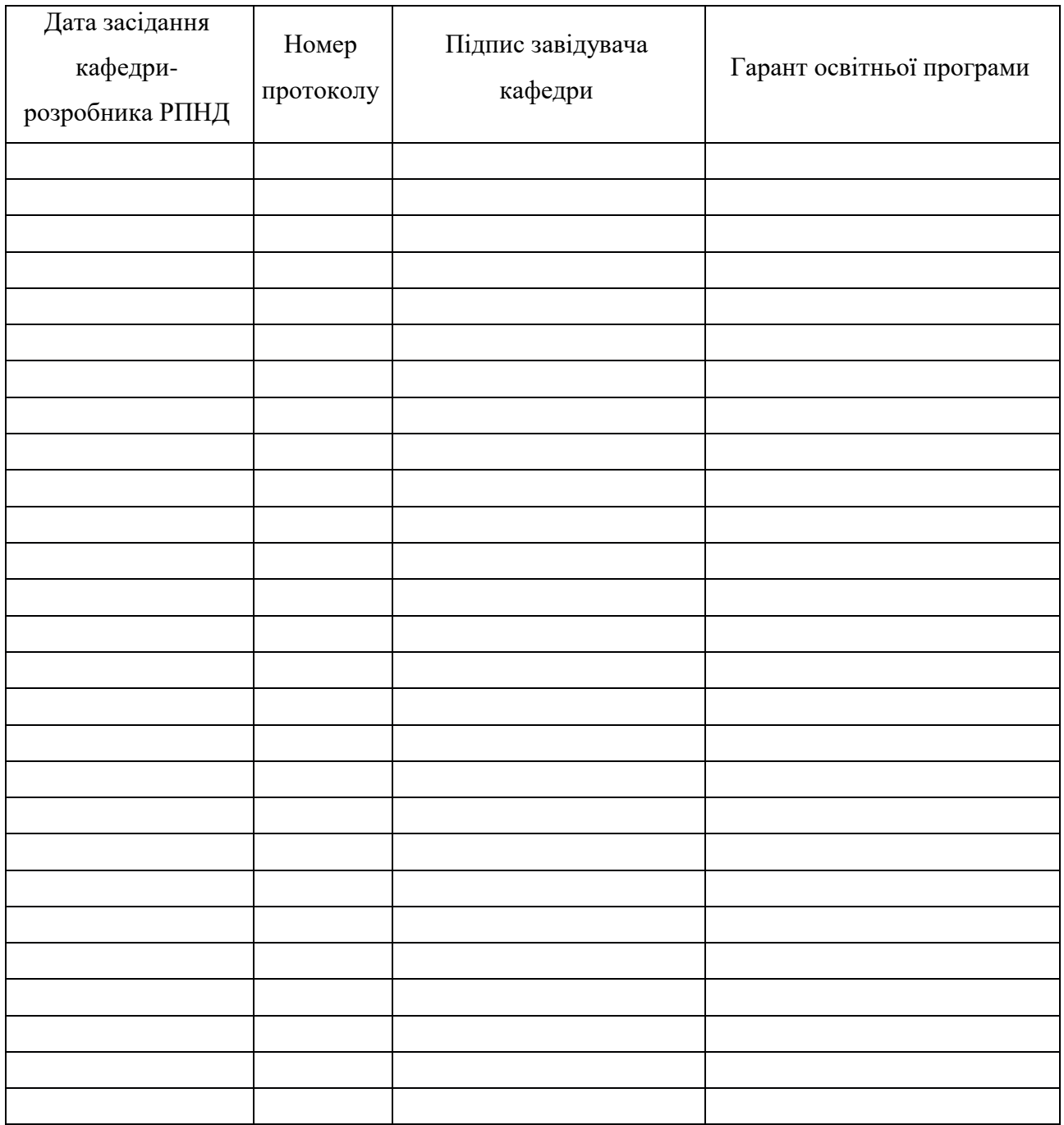

### **МЕТА, КОМПЕТЕНТНОСТІ, РЕЗУЛЬТАТИ НАВЧАННЯ ТА СТРУКТУРНО-ЛОГІЧНА СХЕМА ВИВЧЕННЯ НАВЧАЛЬНОЇ ДИСЦИПЛІНИ**

Метою викладання навчальної дисципліни «Основи моделювання процесів обробки тиском» полягає у тому, щоб дати студентам поняття про основи роботи в системі автоматизованого проектування SolidWorks, алгоритми створення параметричних 3D – моделей деталей різної складності, складальних одиниць; алгоритми створення конфігурацій, алгоритми автоматичного створення 2D – креслень за стандартами ДСТУ ISO в системі ЄСКД; основи розрахунку на міцність методом «кінцевих елементів», основи розрахунку теплопровідності, теплопередачі, основи роботи з додатками PhotoView 360, алгоритми підготовка деталей для друку на 3D принтері, створення 3Dвізуалізації.

**Компетентності:** ЗК01 Здатність до абстрактного мислення, аналізу та синтезу.

ЗК02 Знання та розуміння предметної області та розуміння професійної діяльності.

ЗК03 Вміння виявляти, ставити та вирішувати проблеми.

ЗК07 Здатність вчитися і оволодівати сучасними знаннями.

ЗК09 Навички використання інформаційних і комунікаційних технологій.

ЗК12 Здатність до пошуку, оброблення та аналізу інформації з різних джерел.

ЗК13 Здатність оцінювати та забезпечувати якість виконуваних робіт.

ФК07 Здатність застосовувати комп'ютеризовані системи проектування (CAD), виробництва (CAM), інженерних досліджень (CAE) та спеціалізоване прикладне програмне забезпечення для вирішення інженерних завдань з прикладної механіки.

ФК09 Здатність представлення результатів своєї інженерної діяльності з дотриманням загальноприйнятих норм і стандартів.

ФКс8.02 Здатність до роботи з сучасним програмним забезпеченням та його використанню у науково-технічній діяльності за фахом. Готовність працювати з мережевими інформаційними ресурсами науково-технічного спрямування та електронними бібліотеками у межах сфери професійних інтересів.

**Результати навчання:** РН05 Виконувати геометричне моделювання деталей, механізмів і конструкцій у вигляді просторових моделей і проекційних зображень та оформлювати результат у виді технічних і робочих креслень.

РН07 Застосовувати нормативні та довідкові дані для контроля відповідності технічної документації, виробів і технологій стандартам, технічним умовам та іншим нормативним документам.

РН08 Знати і розуміти основи інформаційних технологій, програмування, практично використовувати прикладне програмне забезпечення для виконання інженерних розрахунків, обробки інформації та результатів експериментальних досліджень.

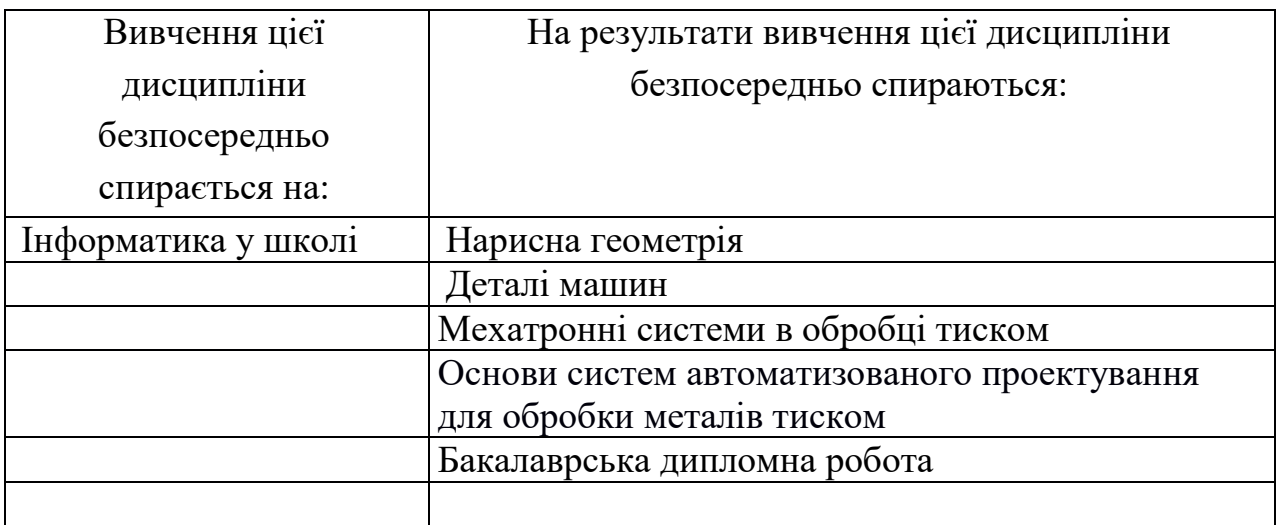

### **Структурно-логічна схема вивчення навчальної дисципліни**

### **ОПИС НАВЧАЛЬНОЇ ДИСЦИПЛІНИ**

(розподіл навчального часу за семестрами та видами навчальних занять)

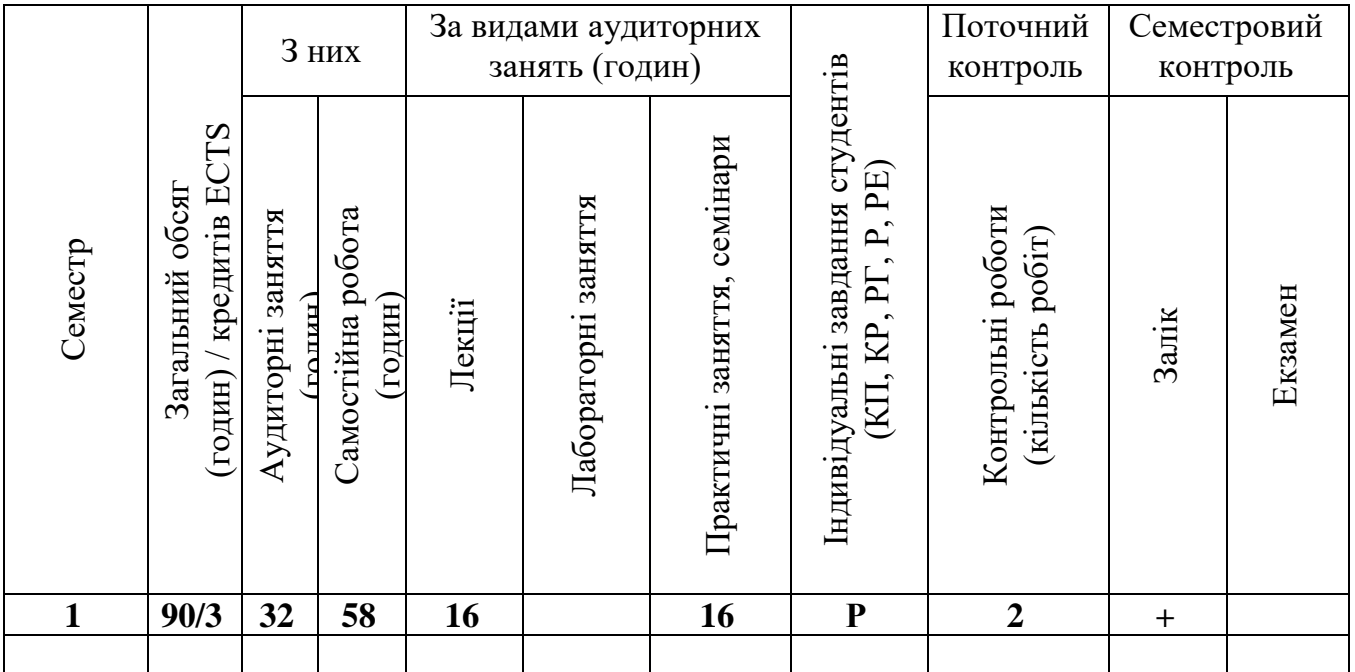

Співвідношення кількості годин аудиторних занять до загального обсягу складає 41 (%)

# **СТРУКТУРА НАВЧАЛЬНОЇ ДИСЦИПЛІНИ**

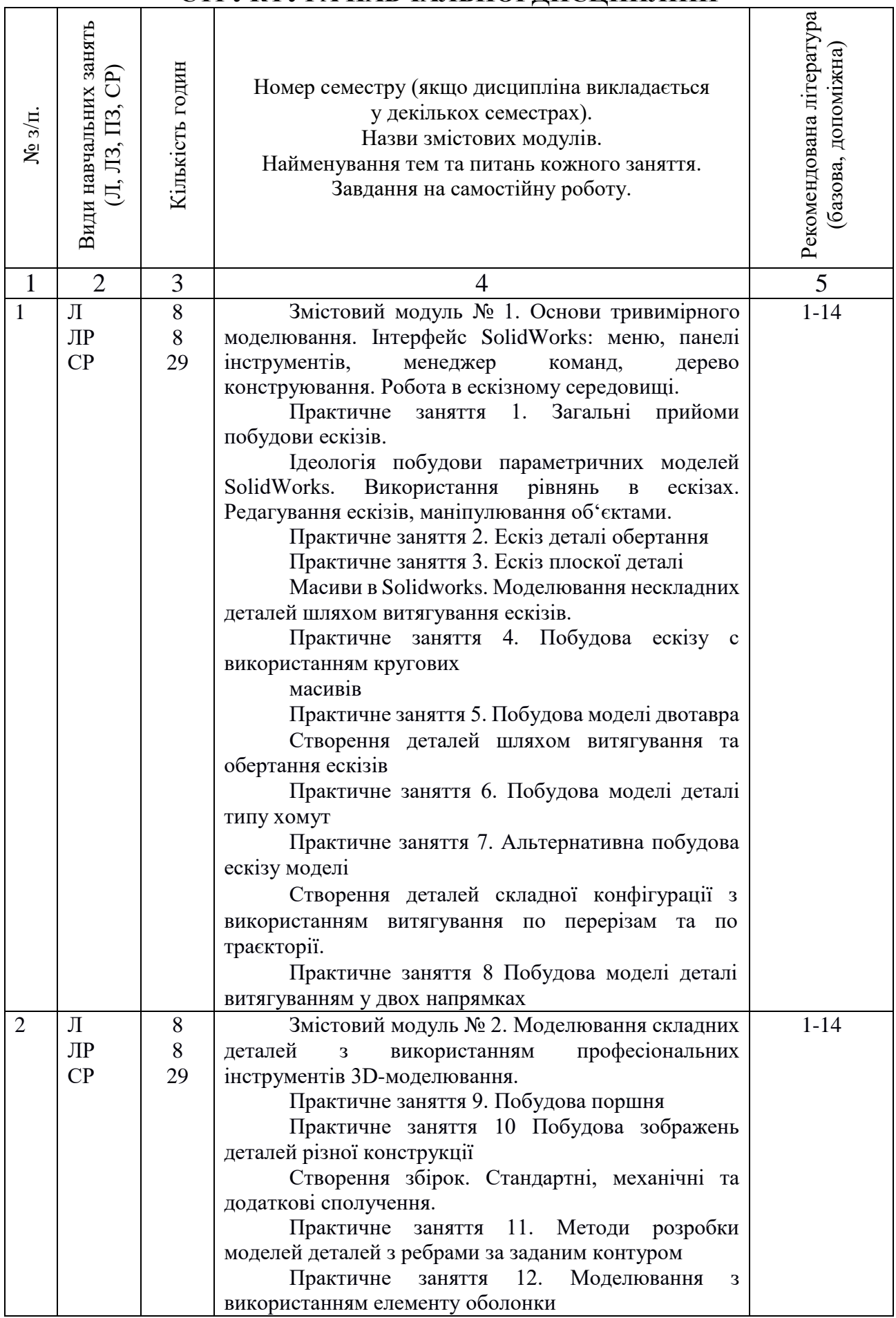

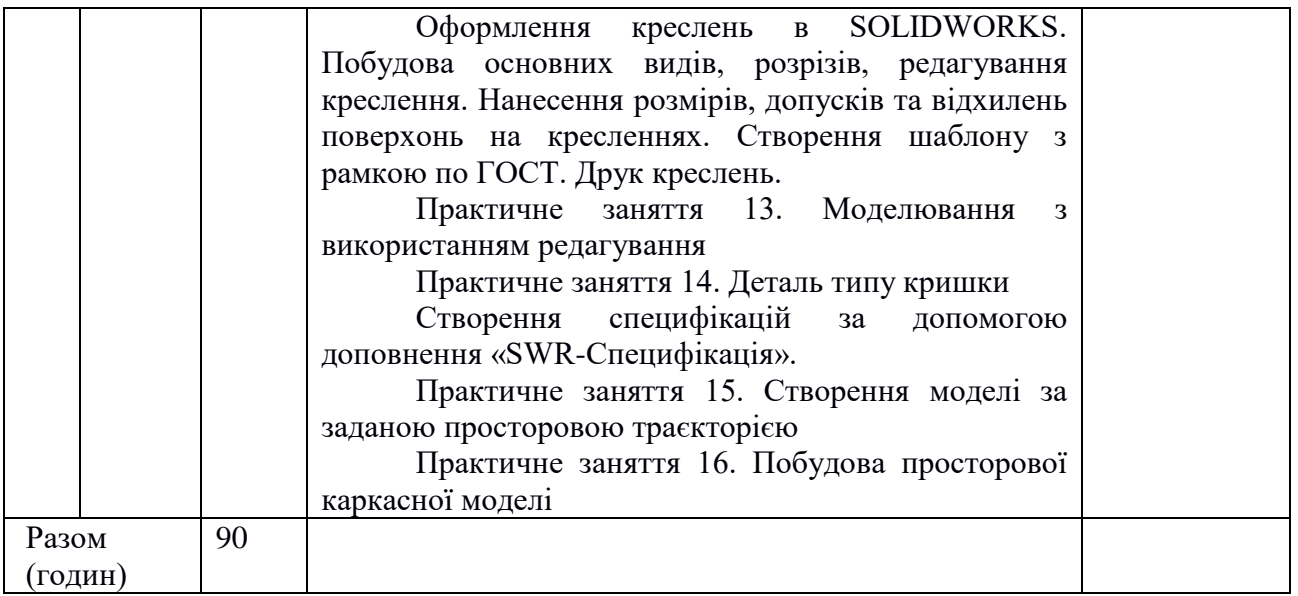

### **САМОСТІЙНА РОБОТА**

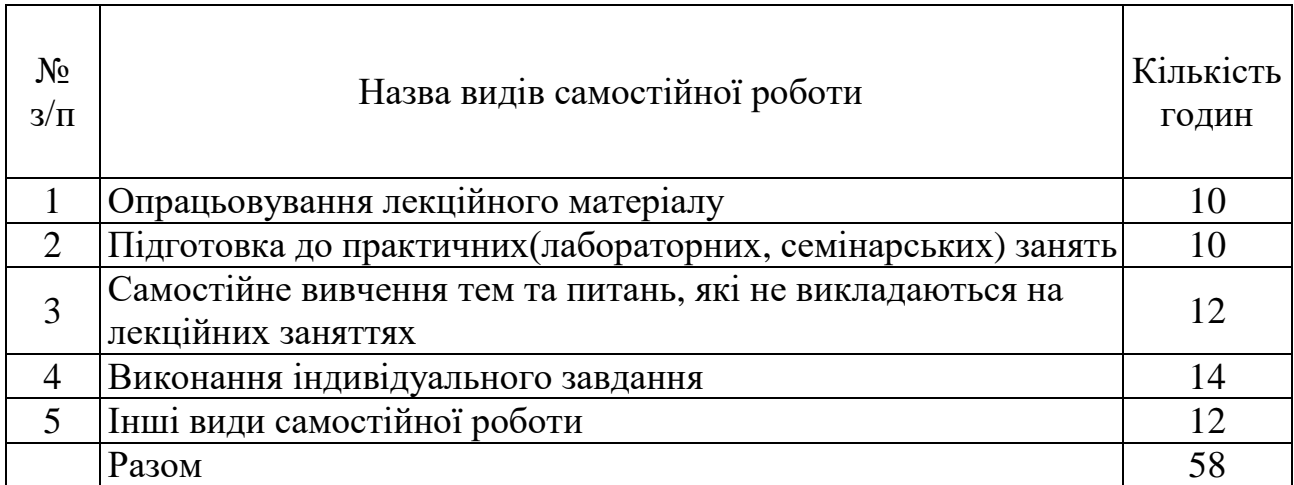

### **ІНДИВІДУАЛЬНІ ЗАВДАННЯ**

#### Розрахункове завдання

(вид індивідуального завдання)

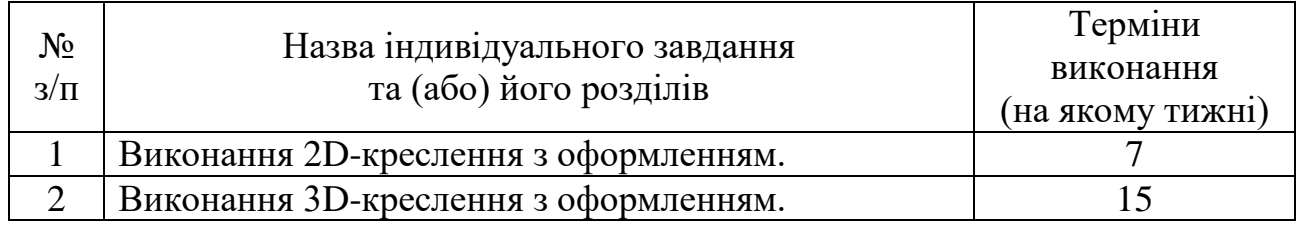

Навчальним планом для студентів передбачена участь в лекціях, практичних заняттях, самостійне опрацювання лекційного матеріалу та тем практичних занять, самостійне вивчення питань, не викладених на лекційних заняттях. Протягом семестру студентам пропонується виконання контрольних робіт. Завершальним етапом вивчення дисципліни є здача заліку.

На лекційних заняттях викладання матеріалу здійснюється в усній формі із записом основних положень лекції у конспект. Для демонстрації презентацій застосовується медіа-проектор та комп'ютер.

Самостійна робота здійснюється з метою засвоєння та відпрацювання навчального матеріалу, формування у студентів самостійності, здатності до підготовки до майбутніх занять та контролів. Самостійна робота забезпечується підручниками, навчально-методичними посібниками, конспектами лекцій та методичними вказівками. Умовно самостійну роботу можна розділити на базову, яка забезпечує підготовку студента до аудиторних занять та контрольних заходів, та додаткову, яка спрямована на закріплення знань та розвиток аналітичних навичок. Раціональне планування та організація самостійної роботи є важливою умовою її ефективності.

Призначення практичних занять полягає в поглибленні опрацювання теоретичного матеріалу. При підготовці до практичних занять студентам рекомендується ознайомитися з тематикою заняття, прочитати конспект лекцій на задану тему, ознайомитися з рекомендованою літературою. Практичні заняття розвивають у студентів навички самостійної роботи з вирішення конкретних завдань.

Для досягнення мети навчання за планом робочої програми дисципліни реалізуються також наступні заходи:

самостійне вивчення теоретичного матеріалу дисципліни з використанням Internet-ресурсів, методичних розробок, спеціальної навчальної та наукової літератури;

– закріплення теоретичного матеріалу на практичних заняттях та при виконанні практичного завдання.

Методами контролю у викладанні навчальної дисципліни є усний та письмовий контроль під час проведення поточного та семестрового контролю.

Поточний контроль реалізується у формі опитування, виступів на практичних заняттях, виконання та захист звітів по самостійним роботам, проведення поточних контрольних робіт.

Контроль складової робочої програми, яка освоюється під час самостійної роботи студента, проводиться:

– з лекційного матеріалу – шляхом перевірки конспектів;

– з практичних занять – за допомогою перевірки контрольних робіт за окремими темами.

Семестровий контроль проводиться у формі заліку відповідно до навчального плану в обсязі навчального матеріалу, визначеного навчальною програмою та у терміни, встановлені навчальним планом.

Результати поточного контролю враховуються як допоміжна інформація для виставлення оцінки з даної дисципліни.

Студент вважається допущеним до семестрового екзамену з навчальної дисципліни за умови повного відпрацювання усіх практичних та самостійних робіт, передбачених навчальною програмою з дисципліни.

Контроль знань та умінь студентів здійснюється у формі поточного та підсумкового контролю. Оцінювання рівня знань студентів проводиться за модульно-рейтинговою системою. Поточний контроль включає контроль знань, умінь та навичок студентів на лекціях, практичних заняттях та під час виконання індивідуального розрахункового завдання та модульних контрольних робіт. Підсумковий контроль проводиться у формі заліку.

#### Р**ОЗПОДІЛ БАЛІВ, ЯКІ ОТРИМУЮТЬ СТУДЕНТИ, ТА ШКАЛА ОЦІНЮВАННЯ ЗНАНЬ ТА УМІНЬ (НАЦІОНАЛЬНА ТА ECTS)**

Таблиця 1 – Розподіл балів для оцінювання успішності студента для заліку

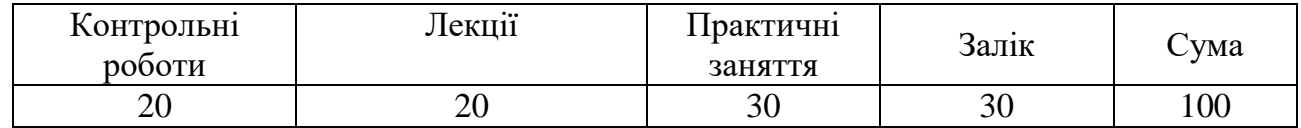

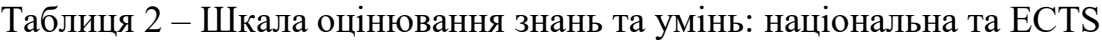

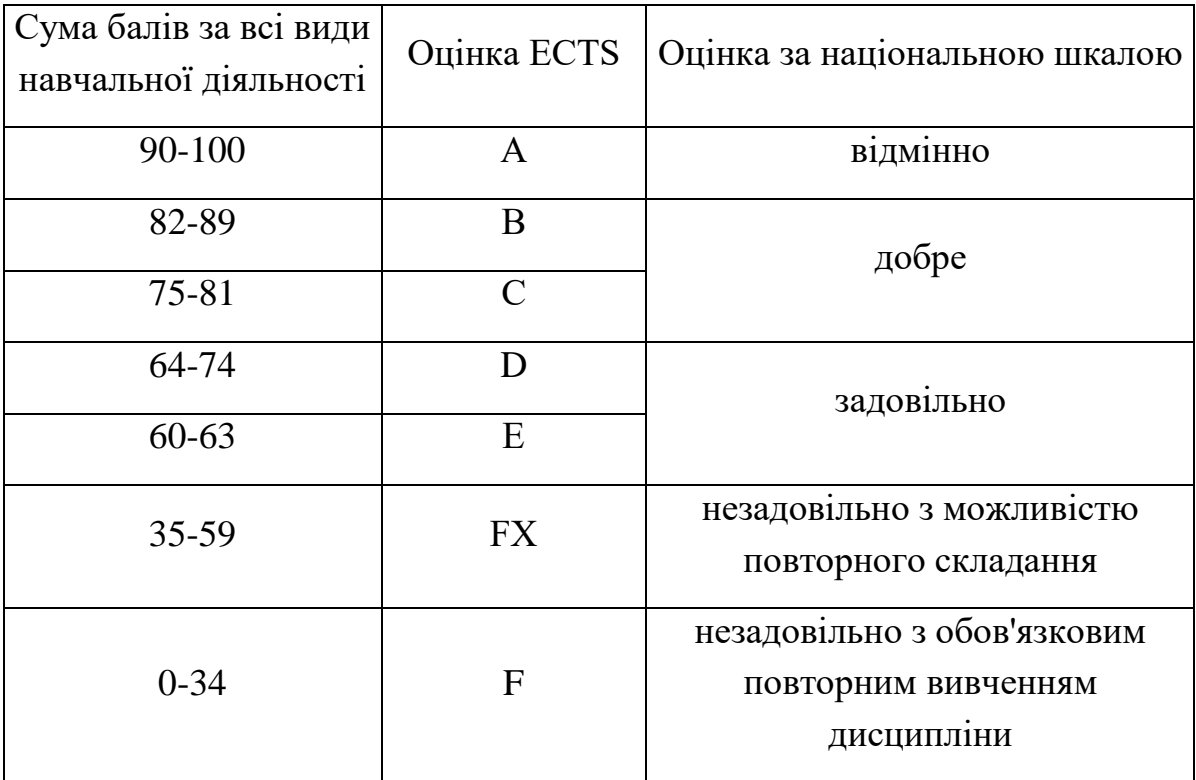

### **НАВЧАЛЬНО-МЕТОДИЧНЕ ЗАБЕЗПЕЧЕННЯ НАВЧАЛЬНОЇ ДИСЦИПЛІНИ**

Рекомендована література

1. СТВУЗ-ХПІ-3.01-2010. Текстові документи у сфері навчального процесу.

2. Інженерна графіка в SolidWorks: Навчальний посібник/ С.І. Пустюльга, В.Р. Самостян, Ю.В. Клак – Луцьк: Вежа, 2018. – 172 с.3.

3. Autodesk Inventor 2020. Тривимірне моделювання деталей і створення креслень / Гузненков В.М., Журбенко П.О., 2021 р.

4. AutoCAD 2014. Книга + DVD з бібліотеками, шрифтами по ГОСТ, модулемСПДС від Autodesk, форматками, доп Повне керівництво DVD / Жарков М.В., Прокди Р.Г.

5. ДСТУ ISO 5807:2016 Обробляння інформації. Символи та угоди щодо документації стосовно даних, програм та системних блок-схем, схем мережевих програм та схем системних ресурсів (ISO 5807:1985, IDT).

6. Методичні вказівки до виконання лабораторнихіпрактичних робіт з курсу «Основи інформаційних технологій в обробці тиском»для студентів освітньоїпрограми«Прикладна механіка» денної і заочної форми навчання / уклад. : С.О.Губський, А.О.Окунь, В.Л.Чухліб. –Харків: НТУ «ХПІ», 2020. –76 с.

7. Методичні вказівки до виконання лабораторних і практичних робіт з курсу "Основи моделювання процесів в обробці тиском" [Електронний ресурс] : для студентів освіт. програми "Прикладна механіка" ден. і заоч. форми навчання / уклад.: А. О. Окунь [та ін.] ; Нац. техн. ун-т "Харків. політехн. ін-т". – Електрон. текст. дані. – Харків, 2021. – 88 с.

8. Методичні вказівки до виконання лабораторних робіт з дисципліни "Автоматизоване проектування елементів автотранспортних засобів та засобів їх діагностування" для студентів спеціальності 133 "Галузеве машинобудування" ("Колісні та гусеничні транспортні засоби") усіх форм навчання. Частина 3. Створення деталей з листового матеріалу та створення складань / Укл. : О. М. Артюх, О. В. Дударенко, А. Ю. Сосик, А. В. Щербина. Запоріжжя : ЗНТУ, 2019. 86 с.

#### Допоміжна література

9. Prosise, Jeff (1999). Programming Windows with MFC (2 ed.). Microsoft Press. ISBN 9781572316959.

10. Cистема NX (колишня назва - Unigraphics) компанії Siemens. URL: https://www.plm.automation.siemens.com/global/ru/products/nx/. (дата звернення: 23.09.2018).

11. Система CATIA. URL: https://www.3ds.com/products-services/catia/. (дата звернення: 23.09.2018).

12. Система SolidWorks. URL: https://www.SolidWorks.com. (дата звернення: 23.07.2023).

13. Система Autodesk Inventor. URL: https://www.autodesk.com/products/inventor/overview. (дата звернення: 23.07.2023).

#### **ІНФОРМАЦІЙНІ РЕСУРСИ В ІНТЕРНЕТІ**

14. http://repository.kpi.kharkov.ua/